1984\_01\_19\_35wpm.zip 1984\_01\_20\_35wpm.zip

**40 WPM:** ukazka\_40wpm.mp3

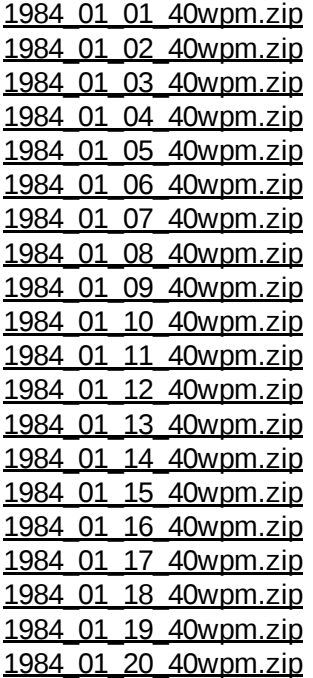

# **Comments**

#### VÝUKA TELEGRAFIE

Jirka OK1DDQ (not verified) - 16.03.2011 - 17:54

Ahoj Petře, gratuluji a děkuji. Je to výborná pomůcka pro komunikaci pomocí telegrafie. Já se bohužel řadím do kategorie telegrafistů zdegenerovanych nácvikem pětimístných skupin, jak psal ve svém článku Martin OK1RR a otevřený text mi dělá problémy. Nyní se to projevuje o to více, že již dlouhá léta prakticky veškerou korespondenci vyřizuji na počítači a tak jsem navíc ztratil zručnost tužka papír. Svižnější provoz už ani nestačím zapisovat i kdybych chtěl. Jirka OK1DDQ

### RE: VÝUKA TELEGRAFIE

ok2cqr - 18.03.2011 - 08:51

Ahoj Jirko,

taky jsem se učil telegrafii příjmem pětimístných skupin. Učil jsem se ji sám, netušil jsem, že existuje něco lepšího. Zde uvedené texty mi hodně pomohly a pomalu se učím brát do hlavy. Psat bych to rozhodně nedokázal a měl bych problém i se zápisem pětimístných skupin. Prostě už nečekám hromady znaků, které nedávají smysl. Čekám normální slova.

73 a ať se daří

Petr, OK2CQR

## VÝUKA TELEGRAFIE PO ČESKU

Anonym - 10.03.2008 - 12:45

Představte si, že se máte bavit s někým, kdo mluví pomalu, koktá, zadrhává, neumí česky,

občas mluví úplně mimo a odpovídá ve frázích. Pochybuji, že budete debatu s takovým člověkem vyhledávat nebo budete potěšeni, když se vám ozve. A takhle je to s českými telegrafisty.

Jeli řeč o telegrafii, mějme na mysli umění, ke kterému vám nedopomůže žádný PED, RUFZ ani MorseRunner, ani omílání skoro mrtvých Q-kódů nebo kusů spojení. Tohle je kontraproduktivní, naučíte se jen zlozvyky, které lze přirovnat snad jedině k tzv. "pomocným slovům" jako akát, blýskavice atd. Když je někdo tvrdý na angličtinu a má za to, že snadnější bude oprášit a zdokonalit to, co se naučil na vojně, je naprosto vedle.

Telegrafie se u nás celá desetiletí učila tak, aby byla vhodná pro armádu, ale nikdo ji prakticky nikdy neučil tak, aby byla vhodná ke komunikaci. Operátor byl jako mezičlánek, který z éteru "pobral" jakési pětimístné skupiny a zapsané je předal šifrantovi, jinak sám operátor k ničemu nebyl, nikoho netrápilo, že nerozumí tomu, co přijal spíš naopak, bylo to dobře. Komunikace pomocí telegrafie je přesně pravý opak, proto to OK amatéři v drtivé většině neumějí - úspěšné závodníky, DXmany a expediční jezdce nevyjímaje. Z "vševojskového" přístupu také plyne jeden z trestuhodných omylů že pomocí telegrafie lze překonat jazykovou bariéru. Ve skutečnosti je tomu přesně naopak, musíte znát cizí jazyk slovem i písmem, včetně gramatiky, jedině pak můžete komunikovat. SSBisté, kteří se začali anglicky učit poslechem Hlasu Ameriky a Radia Luxembourg a za hlavní přednost považují to, když dokážou mluvit jako s horkým bramborem v ústech a papouškovat naučené fráze, se komunikovat nenaučí, i kdyby zvládli Morse tempem 40 wpm.

Z výše uvedeného je tedy naprosto jasné, že to různí "netelegrafisté" a odmítači CW provozu vůbec nepochopili, o čem ta telegrafie je. Proto bych chtěl Petrovi poděkovat za to, že se snaží uvést telegrafii do reálného života, že ukázal "kudy, kudy cestička". Chtělo by to jen širší publicitu a na pásmech by mohlo býti lépe...

73, Martin, OK1RR (SHSC 130)

### MP3

Anonym - 13.02.2008 - 18:10

Ahoj Petre, teda docela to boli (brat do hlavy). Jakmile se zamestnam prevodem tonu na znak, prestavam brat ten dalsi :) Jinak jsem zkusil mp3 prevest do ogg (mp32ogg) a vysledek je ctvrtinovy

\$ ls -lha ukazka\_20wpm.\* -rw-r--r-- 1 dan dan 843K 2008-02-13 17:54 ukazka\_20wpm.mp3 -rw-r--r-- 1 dan dan 198K 2008-02-13 17:58 ukazka\_20wpm.ogg Predpokladam, ze jsi pouzil ebook2cw, ze ktereho padaji prave mp3. 73, dan ok1hra

## AHOJ DANE, JO, OGG BY BYL

ok2cqr - 13.02.2008 - 19:43

Ahoj Dane,

jo, ogg by byl menší, ale zatím jsem neměl v ruce MP3 přehrávač, který by je podporoval. Dělal jsem to otrocky odstraněním diakritiky v paspadu, převedl pomocí programu Just learn morse code do wav a do mp3 programem cdex na notebooku s Windows, hi hi. Těch 20WPM mi jakž takž jde ale u vyšších rychlostí je to už horší. Vezmu jen sem tam nějaké slovo při 30WPM. Pokud poslouchám 40WPM poberu celých slov velice málo. Musíme trénovat, hi hi.

73! Petr, OK2CQR

#### DOBRÝ NÁPAD!

Anonym - 21.02.2008 - 14:45

Ahoj Petře. Byť je CW mým hlavním druhem provozu, taky se trápím se svým mozkovým "překladačem". MP3 přehrávač používám na krmení hlavy anglickýma větama a slovíčkama, tak tam vrazím i todle. Snad to pomůže a konečně nebudu pořád někde hledat tužku a papír, abych si mohl zavysílat :-) Díky.

73 - jirka OK2SJI (www.qth.cz)

### VYUKA TELEGRAFIE

Petr (not verified) - 02.07.2009 - 18:33

Ahoj,

mala poznamka k vyuce respektive k motivaci. Pokud ma nekdo snahu se telegrafii ucit a neprirostl mu k srdci mp3 prehravac, poradim mu neco jineho. Obklopte se telegrafnim provozem a poslouchejte ho nenucene. Odpustte si zapnuti TV po prichodu domu (stejne by se Vam z toho delalo spatne) a pustte si KV tcvr na CW. Vypnete doma rozhlasovy prijimac a nechte bezet vecer telegrafni provoz na KV. Jezdite autem do prace delsi trasy...vymente autoradio (ty hovadiny se tam stejne poslouchat nedaji) za telegrafni KV tcvr. Nemusi to byt zadny TS480 apod. Ja uz nekolik let vozim v aute misto autoradia jednopasmovy tcvr SW20+ na 14MHZ. obklopte se telegrafii...a nemusite nutne u radia sedet. Proste akceptujte kulisu a mateli chvilku poslouchejte a poslouchejte a posl... Az Vam jednoho dne zjistite, ze "ctete" co si korespondujici stanice povidaji a vy pritom varite gulas u plotny MATE VYHRANO ! Pak uz jen hledejte stanice s vyssi a vyssi rychlosti. Drzim palce kazdemu kdo se do toho pusti a tesim s naslysenou na pasmu CW.

73 - Petr, OK1RP

#### AHOJ PETŘE, SNAD I

Anonym - 22.02.2008 - 13:57

Ahoj Petře, snad i ostatním pomůže. Také s tím silně bojuji a jsem stále skutečností za plánem. Možná by pomohlo i ostatním. Netrénovat text z knihy, ale přímo zkratky, Q-kody, prostě celé kusy běžných spojení. Program pro trénink morze od G4FON umí načíst text, který si napíšeme v jakémkoliv textáku a umí jej uložit jako MP3. Rychlost, rušení, nepravidelnost klíčování se v programu nastaví. Jediným problémem je, že program je pro okna. Já jej jako jediný na svém Linuxu pouštím přes wine. Tam je drobnou kosmetickou vadou, že při druhém spuštění textu se kus přehraje ukrutnou rychlostí a pak jede zbytek normálně. Neumím si s tím poradit jinak, než po odvysílání zavřit a znovu pustit. Pak se problém nevyskytuje. ??? 73! zdenek ok1lz (www.ok1lz.net)

# AHOJ ZDEŇKU, POSLOUCHAT Q

ok2cqr - 22.02.2008 - 16:31

Ahoj Zdeňku,

poslouchat Q kódy je na nic. Ty poberu. Co je to běžné spojení? U spojení nejde o GE DR OM UR RST 599 MY NAME IS ... . To poberu klidně 40WPM včetně jména a QTH (pokud není moc dlouhé). Jde o to, že to už je naučené, opakuje se to furt dokola. Tady jde o to abys mohl dělat povídavé QSO. Prostě komunikovat v otevřené řeči. Reagovat na otázky a pod. Proto jsem nahrál tento text. S hamradiem nemá nic společného a o to jde. Je to otevřená řeč.

73! Petr, OK2CQR